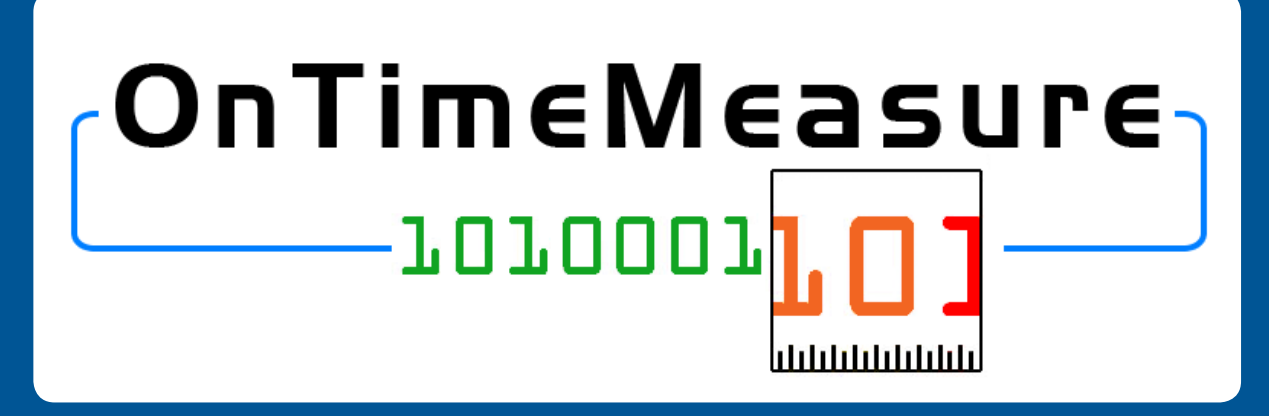

*Centralized and Distributed Measurement Orchestration Software Prasad Calyam, Ph.D. (PI) 1,2,3, Paul Schopis (Co-PI) <sup>2</sup> , Chris Hartley (Network Testbed Engineer) 2 & Tony Zhu (Student Programmer) 1,3 Ohio Supercomputer Center<sup>1</sup> , OARnet2, The Ohio State University3, email: pcalyam@osc.edu<sup>1</sup> , pschopis@oar.net<sup>2</sup>*

## **Project Overview**

**• Goal:** Provide GENI community with a shared measurement service for provisioning on-going and on-demand measurement requests

### **Expected Outcomes:**

- **•** OnTimeMeasure Software to perform centralized and distributed measurement orchestration and provisioning of active measurements
	- Centralized orchestration for continuous monitoring, persistent measurements storage and processed network measurement feeds
	- Distributed orchestration for on-demand measurement requests without need for persistent measurements storage
- **•** Measurement service that uses OnTimeMeasure software in GENI experiments to enable:
	- Network paths monitoring
	- Network weather forecasting
	- Network performance anomaly detection
	- Network-bottleneck fault-location diagnosis

#### *This work has been funded in part by the National Science Foundation*

\*NSF Award Number CNS-0940805: This material is based upon work supported by the National Science Foundation under Grant No. CNS-0940805. Any opinions, findings, and conclusions or recommendations expressed in this material are those of the author(s) and do not necessarily reflect the views of BBN Technologies, Corp., the GENI Project Office, or the National Science Foundation.

# **Software Modules**

- **•** Customizable software [\*] developed at OSC and OARnet
- **•** Two main modules installed within a GENI experiment slice as part of an active

measurement service

### **- Node Beacon**

- Installs tools that measure network health metrics such as: route changes, delay, jitter, loss, bandwidth
	- TCP/UDP Iperf, Traceroute, Ping, Pathload, OWAMP, etc.
- Runs measurements based on a schedule and outputs in "raw" and "processed" formats

## **- Root Beacon**

- Installs Apache, MySQL and other packages
- Creates database tables and configuration files
- Generates measurement schedules for node beacons
- Collects data and provides dashboard visualization, statistical analysis (i.e., anomaly detection and weather forecasting) with alarm generation

[\*] P. Calyam, C.-G.Lee, E. Ekici, M. Haffner, N. Howes, "Orchestrating Network-wide Active Measurements for Supporting Distributed Computing Applications", *IEEE Transactions on Computers Journal (TC),* 2006

# **Service Capabilities**

- **•** Active measurement request handling
	- **Sampling requirements** (e.g., periodic, stratified random, random, adaptive)
	- **Active measurement tools to be used** (e.g., Ping, Traceroute, Iperf)
	- **Measurement topology**  (e.g., full-mesh, tree, hybrid)
- **•** Enforce policies for measurements scheduling
	- **Semantic priorities** (e.g., superGENI-er vs. GENI-er)
	- **Measurement level restrictions** (e.g., allowable measurement bandwidth and measurement flow duration for different nodes/

paths/user-roles)

- **•** Provide raw and processed measurement
	- **Measurements provisioning interfaces**  (e.g., raw output of a tool to human/ component-service, processed output of multiple tools to a viz application)

- **Measurement use context**  (e.g., curiosity about network path(s) performance in a new slice, network-awareness in an experiment to develop a novel network control scheme, troubleshoot a network bottleneck affecting an advanced application)

- **Every OnTimeMeasure instance metadata gets stored for GMOC use**

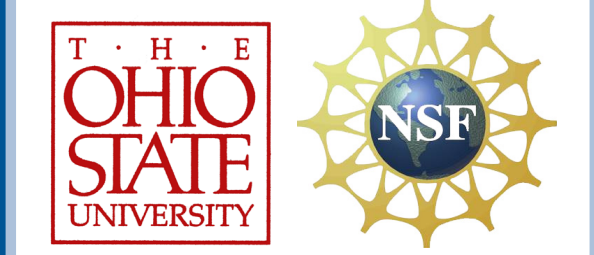

## **User Workflow**

- **•** User creates an experiment slice using ProtoGENI control framework tools
	- For ProtoGENI slice creation details, see https://users.emulab.net/trac/protogeni/wiki/TutorialNew
- **•** User registers at the "Researcher Portal" (http://ontime.oar.net), provides Slice Rspec information and requests installation of measurement instance
	- Slice Rspec should include reservation of any required measurement resources
- **•** Each experiment slice needing a measurement service gets its own OnTimeMeasure software instance
	- Node/Root Beacons need to be installed as slivers based on the instructions provided at http://groups.geni.net/geni/wiki/OnTime-Installv1
- **•** Valid login to the "Researcher Portal" allows user to interact with the measurement service in his/her experiment slice. Specifically, the user can:

- i. Submit measurement requests
- ii. Control the measurement service
- iii. Query measurement data

## **OnTimeMeasure Integration in ProtoGENI**

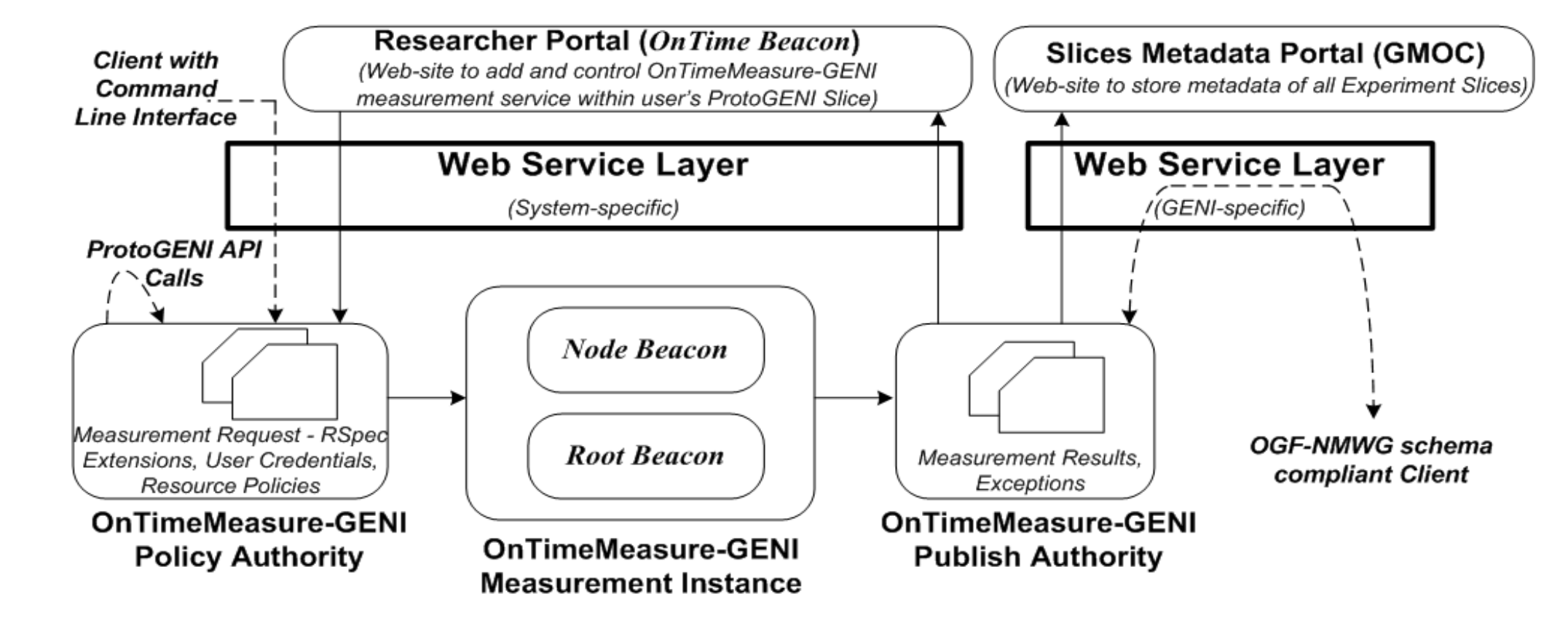

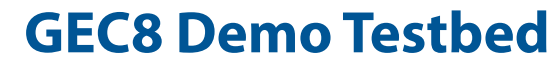

RECEIVER END

RECEIVER START

**Measurement Requests Measurement Schedules Measurement Results** 

Researcher Web-portal

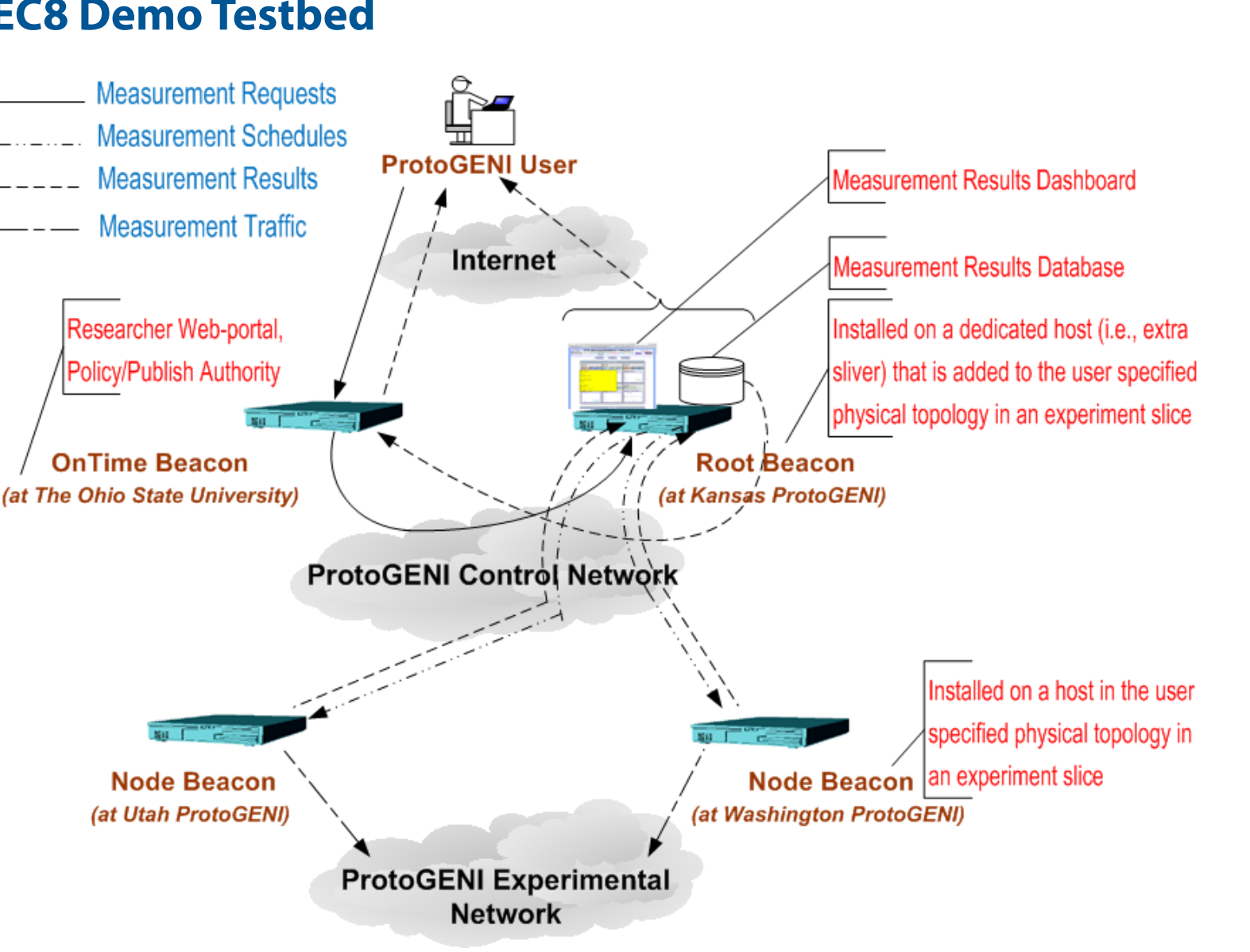

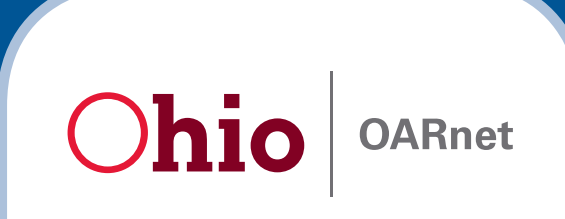

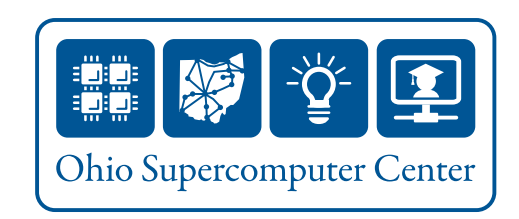

# **Screen Shots**

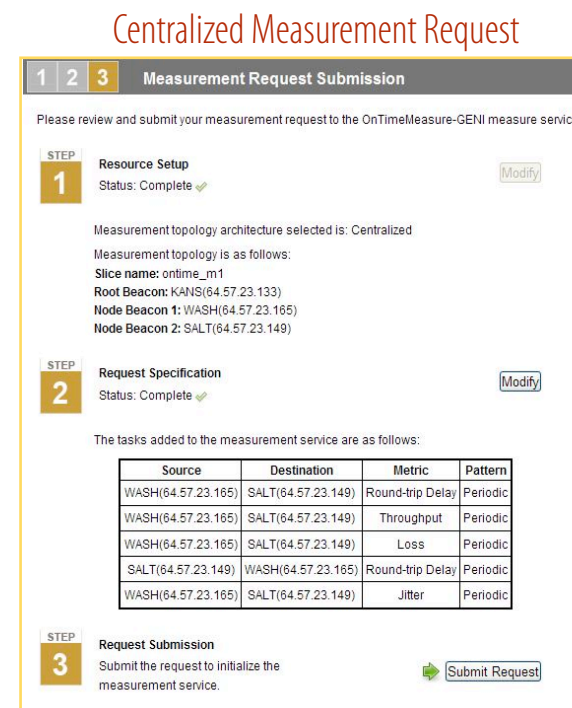

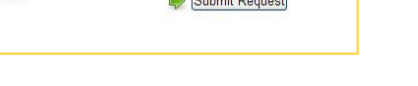

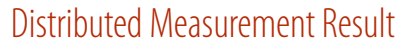

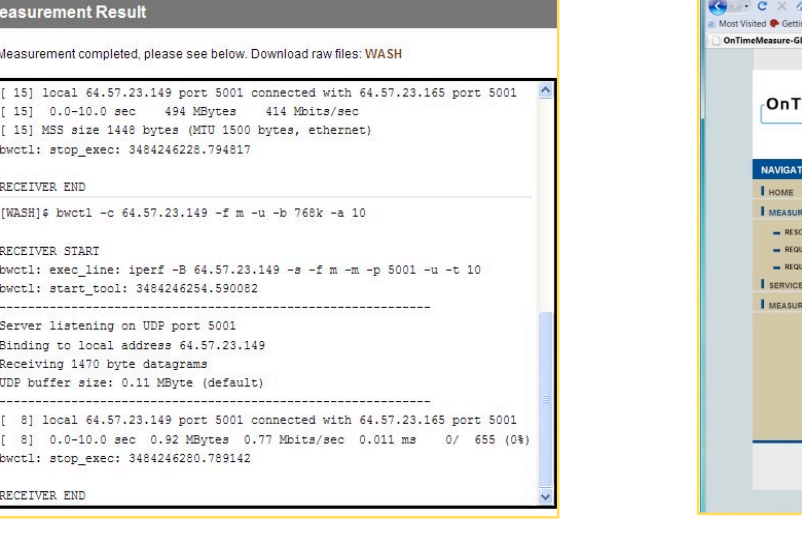

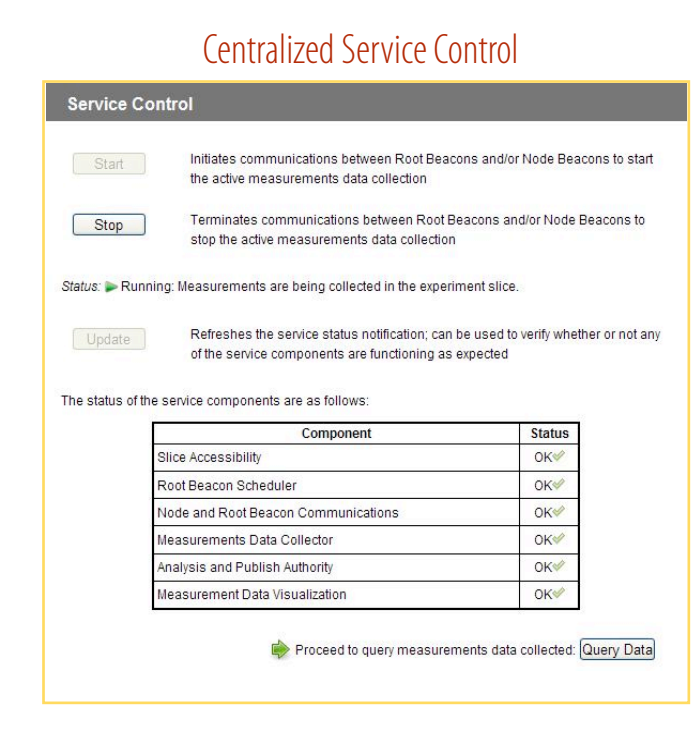

## Researcher Web-Portal

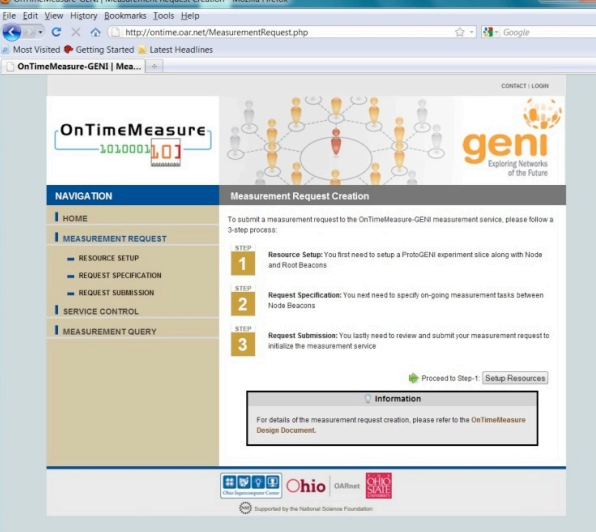

### Centralized Measurement Query

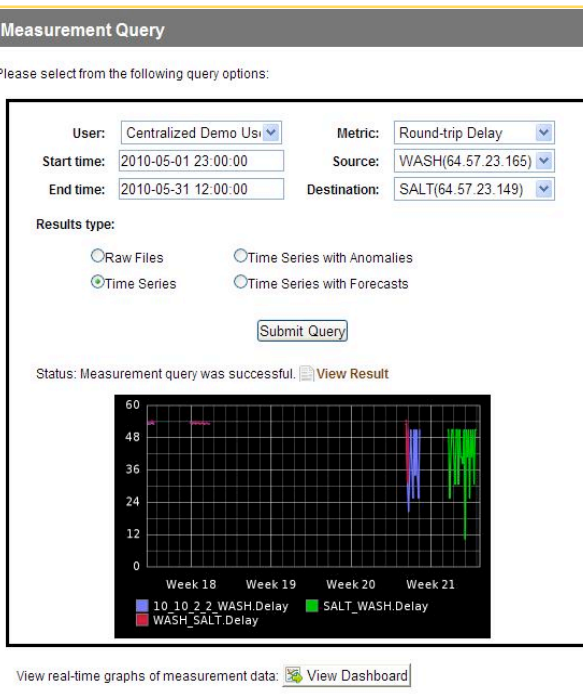

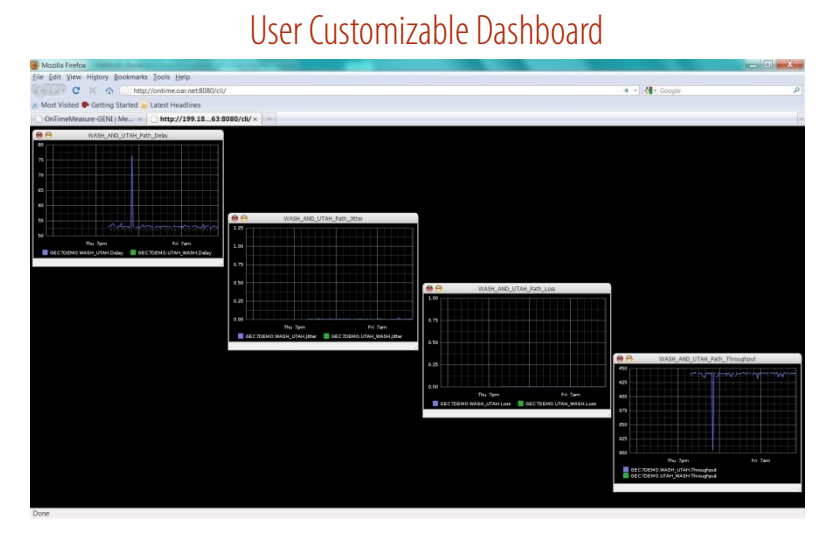